user@ubuntu:/home/user\$ /etc/debian\_version jessie/sid

user@ubuntu:/home/user\$ uname -a Linux ubuntu 3.16.0-46-generic #62~14.04.1-Ubuntu SMP Tue Aug 11 16:27:16 UTC 2015 x86\_64 x86\_64 x86\_64 GNU/Linux

root@ubuntu:/home/user# aptitude install libgtk2.0-0:i386 The following NEW packages will be installed:

libatk1.0-0:i386{a} libcairo2:i386{a} libdatrie1:i386{a} libgdk-pixbuf2.0-0:i386{a} libgraphite2-3:i386{a}<br>libgtk2.0-0:i386 libharfbuzz0b:i386{a} libjasper1:i386{a} libpango-1.0-0:i386{a} libpangocairo-1.0-0:i386{a}<br>libpan

0 packages upgraded, 15 newly installed, 0 to remove and 0 not upgraded.

user@ubuntu:/home/user\$ cat Is ~/.steam/steam/SteamApps/common/X3\ Terran\ Conflict/test\_log<br>ERROR: Id.so: object '/home/kumito/.local/share/Steam/ubuntu12\_64/gameoverlayrenderer.so' from LD\_PRELOAD cannot be preloaded (wr

user@ubuntu:~/.steam/steam/SteamApps/common/X3 Terran Conflict\$ ./X3AP\_config 2>&1 > log.txt

../src/X3/s\_linux/simd\_float.cpp : lgp\_get\_cpu\_flags : 12 : dStub<br>../src/X3/s\_linux/init.cpp : S\_GetCPUSpeed : 341 : dStub No dump, because DEBUG disabled SB\_LoadLocation() loading story file x3config Gtk-Message: Failed to load module "overlay-scrollbar"<br>Xlib: extension "RANDR" missing on display ":0.0".

(X3AP\_config:24281): Gtk-WARNING \*\*: Unable to locate theme engine in module\_path: "murrine", (X3AP\_config:24281): Gtk-WARNING \*\*: Unable to locate theme engine in module\_path: "murrine", (X3AP\_config:24281): Gtk-WARNING \*\*: Unable to locate theme engine in module\_path: "murrine", (X3AP\_config:24281): Gtk-WARNING \*\*: Unable to locate theme engine in module\_path: "murrine", (X3AP config:24281): Gtk-WARNING \*\*: Unable to locate theme engine in module path: "murrine", (X3AP\_config:24281): Gtk-WARNING \*\*: Unable to locate theme engine in module\_path: "murrine", (X3AP\_config:24281): Gtk-WARNING \*\*: Unable to locate theme engine in module\_path: "murrine", (X3AP\_config:24281): Gtk-WARNING \*\*: Unable to locate theme engine in module path: "murrine", (X3AP\_config:24281): Gtk-WARNING \*\*: Unable to locate theme engine in module path: "murrine", (X3AP\_config:24281): Gtk-WARNING \*\*: Unable to locate theme engine in module\_path: "murrine", (X3AP\_config:24281): Gtk-WARNING \*\*: Unable to locate theme engine in module\_path: "murrine", (X3AP\_config:24281): Gtk-WARNING \*\*: Unable to locate theme engine in module\_path: "murrine", (X3AP\_config:24281): Gtk-WARNING \*\*: Unable to locate theme engine in module\_path: "murrine", (X3AP\_config:24281): Gtk-WARNING \*\*: Unable to locate theme engine in module\_path: "murrine", (X3AP\_config:24281): Gtk-WARNING \*\*: Unable to locate theme engine in module\_path: "murrine", (X3AP\_config:24281): Gtk-WARNING \*\*: Unable to locate theme engine in module\_path: "murrine", (X3AP\_config:24281): Gtk-WARNING \*\*: Unable to locate theme engine in module\_path: "murrine", (X3AP\_config:24281): Gtk-WARNING \*\*: Unable to locate theme engine in module path: "murrine", (X3AP\_config:24281): Gtk-WARNING \*\*: Unable to locate theme engine in module\_path: "murrine", (X3AP\_config:24281): Gtk-WARNING \*\*: Unable to locate theme engine in module\_path: "murrine", (X3AP\_config:24281): Gtk-WARNING \*\*: Unable to locate theme engine in module\_path: "murrine", (X3AP\_config:24281): Gtk-WARNING \*\*: Unable to locate theme engine in module\_path: "murrine", (X3AP\_config:24281): Gtk-WARNING \*\*: Unable to locate theme engine in module\_path: "murrine", (X3AP\_config:24281): Gtk-WARNING \*\*: Unable to locate theme engine in module\_path: "murrine", (X3AP\_config:24281): Gtk-WARNING \*\*: Unable to locate theme engine in module\_path: "murrine", (X3AP\_config:24281): Gtk-WARNING \*\*: Unable to locate theme engine in module\_path: "murrine", (X3AP\_config:24281): Gtk-WARNING \*\*: Unable to locate theme engine in module\_path: "murrine", (X3AP\_config:24281): Gtk-WARNING \*\*: Unable to locate theme engine in module\_path: "murrine", (X3AP\_config:24281): Gtk-WARNING \*\*: Unable to locate theme engine in module\_path: "murrine", (X3AP\_config:24281): Gtk-WARNING \*\*: Unable to locate theme engine in module path: "murrine", (X3AP config:24281): Gtk-WARNING \*\*: Unable to locate theme engine in module path: "murrine", (X3AP\_config:24281): Gtk-WARNING \*\*: Unable to locate theme engine in module\_path: "murrine", (X3AP\_config:24281): Gtk-WARNING \*\*: Unable to locate theme engine in module\_path: "murrine", ../src/X3/s\_linux/ConfigDialogLin.cpp : Video\_DisplayChange : 2492 : monitoridx = 1<br>../src/X3/s\_linux/ConfigDialogLin.cpp : Video\_DisplayChange : 2492 : monitoridx = 1<br>../src/X3/s\_linux/Sdl2/sio.cpp : main : 1250 : dPS ../src/X3/s\_linux/init.cpp : XMenuInit : 254 : dStub Found lang.dat with ID 44 ../src/X3/s\_linux/simd\_float.cpp : lgp\_get\_cpu\_flags : 12 : dStub<br>[S\_API FAIL] SteamAPI\_Init() failed; SteamAPI\_IsSteamRunning() failed. [S\_API FAIL] SteamAPI\_Init() failed; unable to locate a running instance of Steam, or a local steamclient.so. ======================================

SteamStats::RequestStats() failed, Steam API not enabled

====================================== ../src/X3/s\_linux/sdl2/svideo.cpp : S\_SetDefault3DSettings : 211 : dPStub: Setting D3DF\_ALPHATRANS to true without test

../src/X3/s\_linux/sdl2/svideo.cpp : S\_SetDefault3DSettings : 214 : dStub<br>../src/X3/s\_linux/sdl2/svideo.cpp : S\_SetDefault3DSettings : 216 : dPStub: Setting D3DF\_MODULATEALPHA to true without test

../src/X3/s\_linux/sdl2/svideo.cpp : S\_SetDefault3DSettings : 221 : dPStub: Setting D3DF\_MULTITEXTURE to true without test ../src/X3/s\_linux/sdl2/svideo.cpp : S\_SetDefault3DSettings : 224 : dStub ../src/X3/s\_linux/init.cpp : S\_GetCPUSpeed : 341 : dStub No dump, because DEBUG disabled SB\_LoadLocation() loading story file x3config No dump, because DEBUG disabled<br>Xlib: extension "RANDR" missing on display ":0.0". ../src/X3/s\_linux/sdl2/svideo.cpp : S\_InitVideo : 1091 : SDL ERROR: Invalid renderer<br>../src/X3/s\_linux/sdl2/svideo.cpp : S\_InitVideo : 1109 : dPStub: SDL\_WM\_SetIcon( icon, NULL ); ../src/X3/s\_linux/sdl2/svideo.cpp : S\_SetDefault3DSettings : 211 : dPStub: Setting D3DF\_ALPHATRANS to true without test ../src/X3/s\_linux/sdl2/svideo.cpp : S\_SetDefault3DSettings : 214 : dStub<br>../src/X3/s\_linux/sdl2/svideo.cpp : S\_SetDefault3DSettings : 216 : dPStub: Setting D3DF\_MODULATEALPHA to true without test ../src/X3/s\_linux/sdl2/svideo.cpp : S\_SetDefault3DSettings : 219 : dStub ../src/X3/s\_linux/sdl2/svideo.cpp : S\_SetDefault3DSettings : 221 : dPStub: Setting D3DF\_MULTITEXTURE to true without test ../src/X3/s\_linux/sdl2/svideo.cpp : S\_SetDefault3DSettings : 224 : dStub<br>../src/X3/s\_linux/sdl2/svideo.cpp : S\_Create3DDevice : 379 : dStub<br>../src/X3/s\_linux/sdl2/svideo.cpp : S\_Create3DDevice : 379 : dGtub<br>../src/X3/s\_lin S\_DICreateJoystick() CreateDevice() failed \_<br>=================== ../src/X3/s\_linux/init.cpp : Int\_OpenAL\_Init : 906 : al first err 0 ====================================== PROGRAM: 19 0x0 RenderPrimitive: compiled ====================================== ====================================== PROGRAM: 0 0x0 scenebuffer: compiled =================================== ====================================== PROGRAM: 1 0x0 BaseNormalShip: compiled ====================================== ====================================== PROGRAM: 1 0x1 BaseNormalShip: compiled ====================================== ====================================== PROGRAM: 1 0x2 BaseNormalShip: compiled ====================================== ====================================== PROGRAM: 1 0x3 BaseNormalShip: compiled ====================================== ====================================== PROGRAM: 1 0x4 BaseNormalShip: compiled ====================================== ====================================== PROGRAM: 1 0x5 BaseNormalShip: compiled ====================================== ====================================== PROGRAM: 1 0x6 BaseNormalShip: compiled ====================================== ====================================== PROGRAM: 1 0x7 BaseNormalShip: compiled ====================================== ====================================== PROGRAM: 1 0x8 BaseNormalShip: compiled ====================================== ====================================== PROGRAM: 1 0x9 BaseNormalShip: compiled ====================================== ====================================== PROGRAM: 1 0xa BaseNormalShip: compiled ====================================== ====================================== PROGRAM: 1 0xb BaseNormalShip: compiled ====================================== ====================================== PROGRAM: 1 0xc BaseNormalShip: compiled ====================================== ====================================== PROGRAM: 1 0xd BaseNormalShip: compiled ====================================== ====================================== PROGRAM: 1 0xe BaseNormalShip: compiled ====================================== ====================================== PROGRAM: 1 0xf BaseNormalShip: compiled ====================================== ====================================== PROGRAM: 1 0x10 BaseNormalShip: compiled ====================================== ====================================== PROGRAM: 1 0x11 BaseNormalShip: compiled ====================================== ====================================== PROGRAM: 1 0x12 BaseNormalShip: compiled ====================================== ====================================== PROGRAM: 1 0x13 BaseNormalShip: compiled ====================================== ====================================== PROGRAM: 1 0x14 BaseNormalShip: compiled ====================================== ====================================== PROGRAM: 1 0x15 BaseNormalShip: compiled ====================================== ====================================== PROGRAM: 1 0x16 BaseNormalShip: compiled ====================================== ====================================== PROGRAM: 1 0x17 BaseNormalShip: compiled ======================================

../src/X3/s\_linux/sdl2/svideo.cpp : S\_SetDefault3DSettings : 219 : dStub

====================================== PROGRAM: 1 0x20 BaseNormalShip: compiled ====================================== ====================================== PROGRAM: 1 0x21 BaseNormalShip: compiled ====================================== ====================================== PROGRAM: 1 0x22 BaseNormalShip: compiled ====================================== ====================================== PROGRAM: 1 0x23 BaseNormalShip: compiled ====================================== ====================================== PROGRAM: 1 0x24 BaseNormalShip: compiled ====================================== ====================================== PROGRAM: 1 0x25 BaseNormalShip: compiled ====================================== ===================================== PROGRAM: 1 0x26 BaseNormalShip: compiled ====================================== ====================================== PROGRAM: 1 0x27 BaseNormalShip: compiled ====================================== ====================================== PROGRAM: 2 0x0 BaseNormalShipBumpOld: compiled ====================================== ====================================== PROGRAM: 3 0x0 xt\_standard\_lighting: compiled ====================================== ====================================== PROGRAM: 3 0x1 xt\_standard\_lighting: compiled ====================================== ====================================== PROGRAM: 3 0x2 xt\_standard\_lighting: compiled ====================================== ====================================== PROGRAM: 3 0x3 xt\_standard\_lighting: compiled ====================================== ====================================== PROGRAM: 3 0x4 xt\_standard\_lighting: compiled ====================================== ====================================== PROGRAM: 3 0x5 xt\_standard\_lighting: compiled ====================================== ====================================== PROGRAM: 3 0x6 xt\_standard\_lighting: compiled ====================================== ====================================== PROGRAM: 3 0x7 xt\_standard\_lighting: compiled ====================================== ====================================== PROGRAM: 3 0x8 xt\_standard\_lighting: compiled ====================================== ====================================== PROGRAM: 3 0x9 xt\_standard\_lighting: compiled ====================================== ====================================== PROGRAM: 3 0xa xt\_standard\_lighting: compiled ====================================== ====================================== PROGRAM: 3 0xb xt\_standard\_lighting: compiled ====================================== ====================================== PROGRAM: 3 0xc xt\_standard\_lighting: compiled ====================================== ====================================== PROGRAM: 3 0xd xt\_standard\_lighting: compiled ====================================== ====================================== PROGRAM: 3 0xe xt\_standard\_lighting: compiled ====================================== ====================================== PROGRAM: 3 0xf xt\_standard\_lighting: compiled ====================================== ====================================== PROGRAM: 3 0x10 xt\_standard\_lighting: compiled ====================================== ====================================== PROGRAM: 3 0x11 xt\_standard\_lighting: compiled ====================================== ====================================== PROGRAM: 3 0x12 xt\_standard\_lighting: compiled ====================================== ====================================== PROGRAM: 3 0x13 xt\_standard\_lighting: compiled ====================================== ====================================== PROGRAM: 3 0x14 xt\_standard\_lighting: compiled ====================================== ====================================== PROGRAM: 3 0x15 xt\_standard\_lighting: compiled ====================================== ====================================== PROGRAM: 3 0x16 xt\_standard\_lighting: compiled ====================================== ====================================== PROGRAM: 3 0x17 xt\_standard\_lighting: compiled ====================================== ====================================== PROGRAM: 3 0x20 xt\_standard\_lighting: compiled ====================================== ====================================== PROGRAM: 3 0x21 xt\_standard\_lighting: compiled ====================================== ====================================== PROGRAM: 3 0x22 xt\_standard\_lighting: compiled ====================================== ====================================== PROGRAM: 3 0x23 xt\_standard\_lighting: compiled

====================================== ====================================== PROGRAM: 3 0x24 xt\_standard\_lighting: compiled ====================================== ====================================== PROGRAM: 3 0x25 xt\_standard\_lighting: compiled -<br>:=========================== ====================================== PROGRAM: 3 0x26 xt\_standard\_lighting: compiled ====================================== ====================================== PROGRAM: 3 0x27 xt\_standard\_lighting: compiled ====================================== ====================================== PROGRAM: 3 0x40 xt\_standard\_lighting: compiled ====================================== ====================================== PROGRAM: 3 0x41 xt\_standard\_lighting: compiled ====================================== ====================================== PROGRAM: 3 0x42 xt\_standard\_lighting: compiled ====================================== ====================================== PROGRAM: 3 0x43 xt\_standard\_lighting: compiled ====================================== ====================================== PROGRAM: 3 0x44 xt\_standard\_lighting: compiled ====================================== ====================================== PROGRAM: 3 0x45 xt\_standard\_lighting: compiled ====================================== ====================================== PROGRAM: 3 0x46 xt\_standard\_lighting: compiled ====================================== ====================================== PROGRAM: 3 0x47 xt\_standard\_lighting: compiled ====================================== ====================================== PROGRAM: 3 0x48 xt\_standard\_lighting: compiled ====================================== ====================================== PROGRAM: 3 0x49 xt\_standard\_lighting: compiled ====================================== ====================================== PROGRAM: 3 0x4a xt\_standard\_lighting: compiled ====================================== ====================================== PROGRAM: 3 0x4b xt\_standard\_lighting: compiled ====================================== ====================================== PROGRAM: 3 0x4c xt\_standard\_lighting: compiled ====================================== ====================================== PROGRAM: 3 0x4d xt\_standard\_lighting: compiled ====================================== ====================================== PROGRAM: 3 0x4e xt\_standard\_lighting: compiled ====================================== ====================================== PROGRAM: 3 0x4f xt\_standard\_lighting: compiled ====================================== ====================================== PROGRAM: 3 0x50 xt\_standard\_lighting: compiled ====================================== :==================================== PROGRAM: 3 0x51 xt\_standard\_lighting: compiled ====================================== ====================================== PROGRAM: 3 0x52 xt\_standard\_lighting: compiled ====================================== ====================================== PROGRAM: 3 0x53 xt\_standard\_lighting: compiled ====================================== ====================================== PROGRAM: 3 0x54 xt\_standard\_lighting: compiled ====================================== ====================================== PROGRAM: 3 0x55 xt\_standard\_lighting: compiled ====================================== ====================================== PROGRAM: 3 0x56 xt\_standard\_lighting: compiled ====================================== ====================================== PROGRAM: 3 0x57 xt\_standard\_lighting: compiled ====================================== ====================================== PROGRAM: 3 0x60 xt\_standard\_lighting: compiled ====================================== ====================================== PROGRAM: 3 0x61 xt\_standard\_lighting: compiled ====================================== ====================================== PROGRAM: 3 0x62 xt\_standard\_lighting: compiled ====================================== ====================================== PROGRAM: 3 0x63 xt\_standard\_lighting: compiled ====================================== ====================================== PROGRAM: 3 0x64 xt\_standard\_lighting: compiled ====================================== ====================================== PROGRAM: 3 0x65 xt\_standard\_lighting: compiled ====================================== ====================================== PROGRAM: 3 0x66 xt\_standard\_lighting: compiled ====================================== ====================================== PROGRAM: 3 0x67 xt\_standard\_lighting: compiled ====================================== ======================================

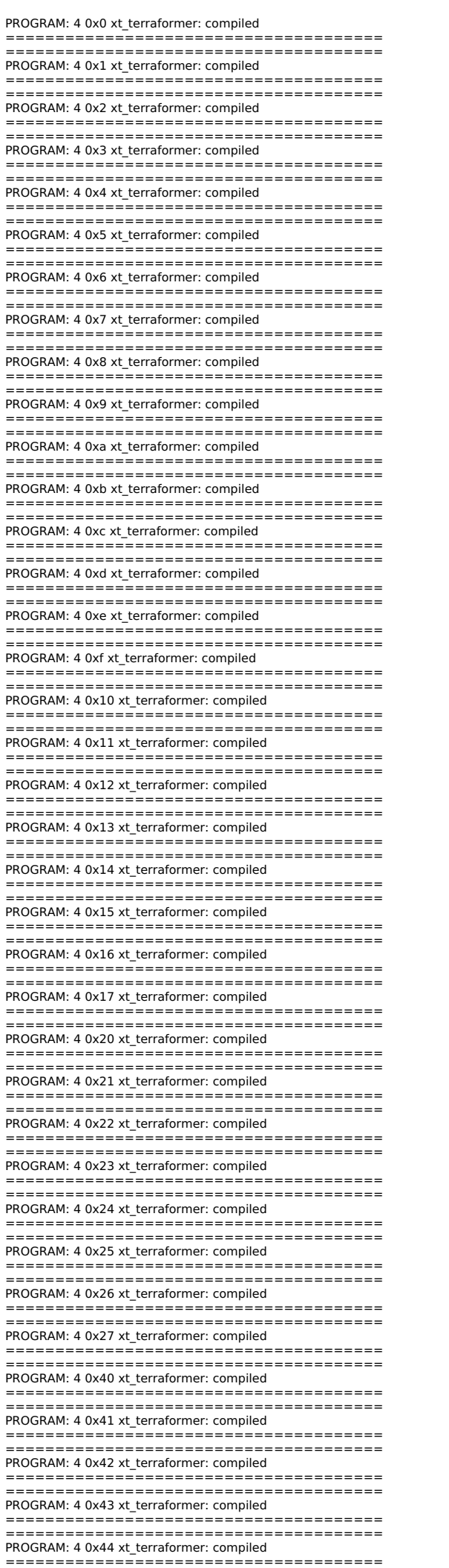

====================================== PROGRAM: 4 0x45 xt terraformer: compiled ====================================== ====================================== PROGRAM: 4 0x46 xt terraformer: compiled ====================================== ====================================== PROGRAM: 4 0x47 xt\_terraformer: compiled ====================================== ====================================== PROGRAM: 4 0x48 xt\_terraformer: compiled ===================================== ====================================== PROGRAM: 4 0x49 xt\_terraformer: compiled ====================================== ====================================== PROGRAM: 4 0x4a xt\_terraformer: compiled ====================================== ====================================== PROGRAM: 4 0x4b xt\_terraformer: compiled ====================================== ====================================== PROGRAM: 4 0x4c xt\_terraformer: compiled .<br>============================= ====================================== PROGRAM: 4 0x4d xt\_terraformer: compiled ====================================== ====================================== PROGRAM: 4 0x4e xt\_terraformer: compiled ====================================== ====================================== PROGRAM: 4 0x4f xt\_terraformer: compiled ====================================== ====================================== PROGRAM: 4 0x50 xt\_terraformer: compiled ====================================== ====================================== PROGRAM: 4 0x51 xt\_terraformer: compiled ====================================== ====================================== PROGRAM: 4 0x52 xt\_terraformer: compiled ====================================== ====================================== PROGRAM: 4 0x53 xt\_terraformer: compiled ====================================== ====================================== PROGRAM: 4 0x54 xt\_terraformer: compiled ====================================== ====================================== PROGRAM: 4 0x55 xt\_terraformer: compiled ====================================== ====================================== PROGRAM: 4 0x56 xt\_terraformer: compiled ====================================== ====================================== PROGRAM: 4 0x57 xt\_terraformer: compiled ====================================== ====================================== PROGRAM: 4 0x60 xt\_terraformer: compiled ====================================== ====================================== PROGRAM: 4 0x61 xt terraformer: compiled ====================================== ====================================== PROGRAM: 4 0x62 xt\_terraformer: compiled ====================================== ====================================== PROGRAM: 4 0x63 xt terraformer: compiled ====================================== ====================================== PROGRAM: 4 0x64 xt\_terraformer: compiled ====================================== ====================================== PROGRAM: 4 0x65 xt\_terraformer: compiled ====================================== ====================================== PROGRAM: 4 0x66 xt\_terraformer: compiled ====================================== ====================================== PROGRAM: 4 0x67 xt\_terraformer: compiled ====================================== ====================================== PROGRAM: 5 0x0 xt\_standard\_lighting\_damage: compiled ====================================== ====================================== PROGRAM: 5 0x1 xt\_standard\_lighting\_damage: compiled ====================================== ====================================== PROGRAM: 5 0x2 xt\_standard\_lighting\_damage: compiled ====================================== ====================================== PROGRAM: 5 0x3 xt\_standard\_lighting\_damage: compiled ====================================== ====================================== PROGRAM: 5 0x4 xt\_standard\_lighting\_damage: compiled ====================================== ====================================== PROGRAM: 5 0x5 xt\_standard\_lighting\_damage: compiled ====================================== ====================================== PROGRAM: 5 0x6 xt\_standard\_lighting\_damage: compiled ====================================== ====================================== PROGRAM: 5 0x7 xt\_standard\_lighting\_damage: compiled ====================================== ====================================== PROGRAM: 5 0x8 xt\_standard\_lighting\_damage: compiled ====================================== ====================================== PROGRAM: 5 0x9 xt\_standard\_lighting\_damage: compiled

====================================== ====================================== PROGRAM: 5 0xa xt\_standard\_lighting\_damage: compiled ====================================== ====================================== PROGRAM: 5 0xb xt\_standard\_lighting\_damage: compiled ====================================== ====================================== PROGRAM: 5 0xc xt\_standard\_lighting\_damage: compiled ====================================== ====================================== PROGRAM: 5 0xd xt\_standard\_lighting\_damage: compiled ====================================== ====================================== PROGRAM: 5 0xe xt\_standard\_lighting\_damage: compiled ====================================== ====================================== PROGRAM: 5 0xf xt\_standard\_lighting\_damage: compiled ====================================== ====================================== PROGRAM: 5 0x10 xt\_standard\_lighting\_damage: compiled ====================================== ====================================== PROGRAM: 5 0x11 xt\_standard\_lighting\_damage: compiled ====================================== ====================================== PROGRAM: 5 0x12 xt\_standard\_lighting\_damage: compiled ====================================== ====================================== PROGRAM: 5 0x13 xt\_standard\_lighting\_damage: compiled ====================================== ====================================== PROGRAM: 5 0x14 xt\_standard\_lighting\_damage: compiled ====================================== ====================================== PROGRAM: 5 0x15 xt\_standard\_lighting\_damage: compiled ====================================== ====================================== PROGRAM: 5 0x16 xt\_standard\_lighting\_damage: compiled ====================================== ====================================== PROGRAM: 5 0x17 xt\_standard\_lighting\_damage: compiled ====================================== ====================================== PROGRAM: 5 0x20 xt\_standard\_lighting\_damage: compiled ====================================== ====================================== PROGRAM: 5 0x21 xt\_standard\_lighting\_damage: compiled ====================================== ====================================== PROGRAM: 5 0x22 xt\_standard\_lighting\_damage: compiled ====================================== ====================================== PROGRAM: 5 0x23 xt\_standard\_lighting\_damage: compiled ====================================== ====================================== PROGRAM: 5 0x24 xt\_standard\_lighting\_damage: compiled ====================================== ====================================== PROGRAM: 5 0x25 xt\_standard\_lighting\_damage: compiled ====================================== ====================================== PROGRAM: 5 0x26 xt\_standard\_lighting\_damage: compiled ====================================== ====================================== PROGRAM: 5 0x27 xt\_standard\_lighting\_damage: compiled ====================================== ====================================== PROGRAM: 5 0x40 xt\_standard\_lighting\_damage: compiled ====================================== ====================================== PROGRAM: 5 0x41 xt\_standard\_lighting\_damage: compiled ====================================== ====================================== PROGRAM: 5 0x42 xt\_standard\_lighting\_damage: compiled ====================================== ====================================== PROGRAM: 5 0x43 xt\_standard\_lighting\_damage: compiled ====================================== ====================================== PROGRAM: 5 0x44 xt\_standard\_lighting\_damage: compiled ====================================== ====================================== PROGRAM: 5 0x45 xt\_standard\_lighting\_damage: compiled ====================================== ====================================== PROGRAM: 5 0x46 xt\_standard\_lighting\_damage: compiled ====================================== ====================================== PROGRAM: 5 0x47 xt\_standard\_lighting\_damage: compiled ====================================== ====================================== PROGRAM: 5 0x48 xt\_standard\_lighting\_damage: compiled ====================================== ====================================== PROGRAM: 5 0x49 xt\_standard\_lighting\_damage: compiled ====================================== ====================================== PROGRAM: 5 0x4a xt\_standard\_lighting\_damage: compiled ====================================== ====================================== PROGRAM: 5 0x4b xt\_standard\_lighting\_damage: compiled ====================================== ====================================== PROGRAM: 5 0x4c xt\_standard\_lighting\_damage: compiled ====================================== ====================================== PROGRAM: 5 0x4d xt\_standard\_lighting\_damage: compiled ====================================== ======================================

PROGRAM: 5 0x4e xt\_standard\_lighting\_damage: compiled ====================================== ====================================== PROGRAM: 5 0x4f xt\_standard\_lighting\_damage: compiled ====================================== ====================================== PROGRAM: 5 0x50 xt\_standard\_lighting\_damage: compiled ====================================== ====================================== PROGRAM: 5 0x51 xt\_standard\_lighting\_damage: compiled ====================================== ====================================== PROGRAM: 5 0x52 xt\_standard\_lighting\_damage: compiled ====================================== ====================================== PROGRAM: 5 0x53 xt\_standard\_lighting\_damage: compiled ====================================== ====================================== PROGRAM: 5 0x54 xt\_standard\_lighting\_damage: compiled ====================================== ====================================== PROGRAM: 5 0x55 xt\_standard\_lighting\_damage: compiled ====================================== ====================================== PROGRAM: 5 0x56 xt\_standard\_lighting\_damage: compiled ====================================== ====================================== PROGRAM: 5 0x57 xt\_standard\_lighting\_damage: compiled ====================================== ====================================== PROGRAM: 5 0x60 xt\_standard\_lighting\_damage: compiled ====================================== ====================================== PROGRAM: 5 0x61 xt\_standard\_lighting\_damage: compiled ====================================== ====================================== PROGRAM: 5 0x62 xt\_standard\_lighting\_damage: compiled ====================================== ====================================== PROGRAM: 5 0x63 xt\_standard\_lighting\_damage: compiled ====================================== ====================================== PROGRAM: 5 0x64 xt\_standard\_lighting\_damage: compiled ====================================== ====================================== PROGRAM: 5 0x65 xt\_standard\_lighting\_damage: compiled ====================================== ====================================== PROGRAM: 5 0x66 xt\_standard\_lighting\_damage: compiled ====================================== ====================================== PROGRAM: 5 0x67 xt\_standard\_lighting\_damage: compiled ====================================== ====================================== PROGRAM: 6 0x0 boron: compiled ====================================== ====================================== PROGRAM: 6 0x1 boron: compiled ====================================== ====================================== PROGRAM: 6 0x2 boron: compiled ====================================== ====================================== PROGRAM: 6 0x3 boron: compiled ====================================== ====================================== PROGRAM: 6 0x4 boron: compiled ====================================== ====================================== PROGRAM: 6 0x5 boron: compiled ====================================== ====================================== PROGRAM: 6 0x6 boron: compiled ====================================== ====================================== PROGRAM: 6 0x7 boron: compiled ====================================== ====================================== PROGRAM: 6 0x8 boron: compiled ====================================== ====================================== PROGRAM: 6 0x9 boron: compiled ====================================== ====================================== PROGRAM: 6 0xa boron: compiled ====================================== ====================================== PROGRAM: 6 0xb boron: compiled ====================================== ====================================== PROGRAM: 6 0xc boron: compiled ====================================== ====================================== PROGRAM: 6 0xd boron: compiled ====================================== ====================================== PROGRAM: 6 0xe boron: compiled ====================================== ====================================== PROGRAM: 6 0xf boron: compiled ====================================== ====================================== PROGRAM: 6 0x10 boron: compiled ====================================== ====================================== PROGRAM: 6 0x11 boron: compiled ======================================

====================================== PROGRAM: 6 0x12 boron: compiled

======================================

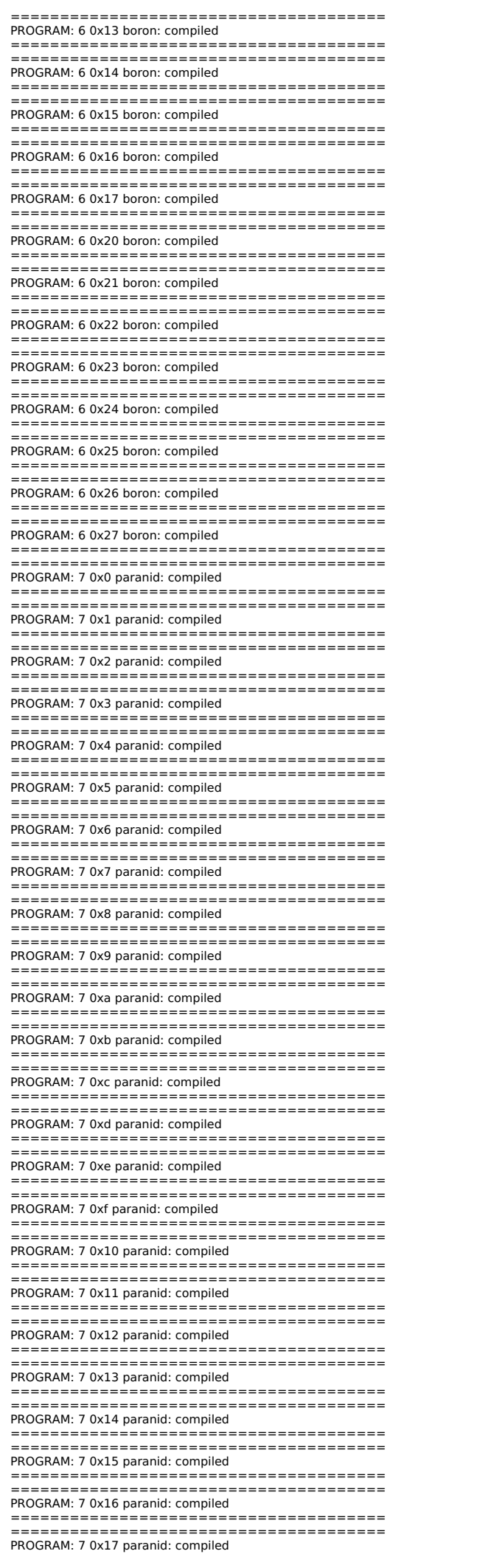

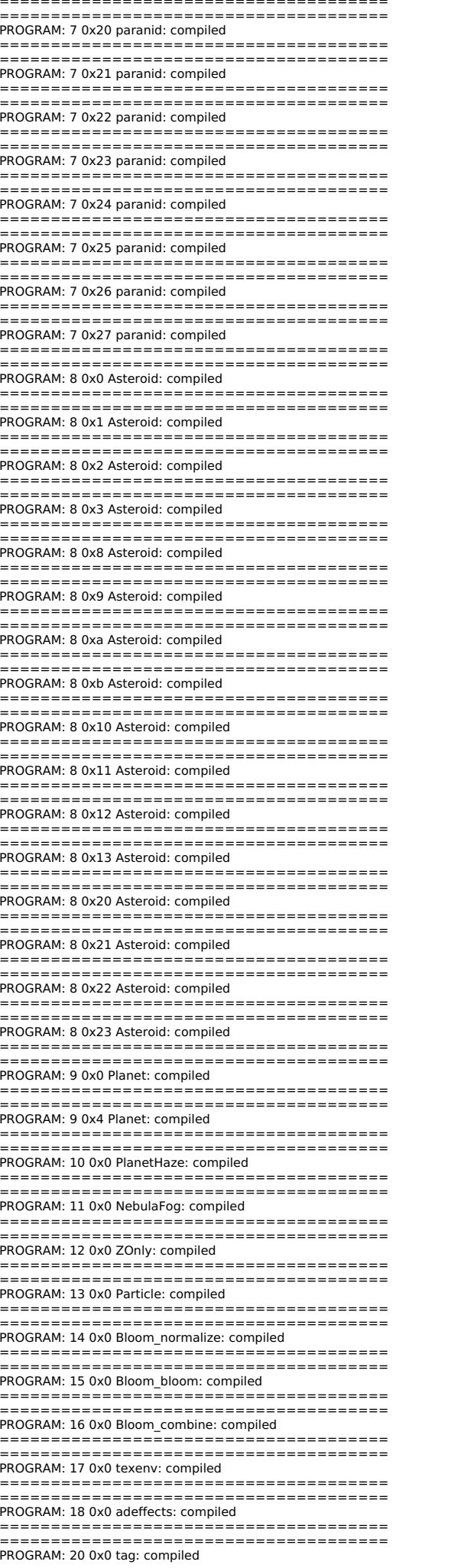

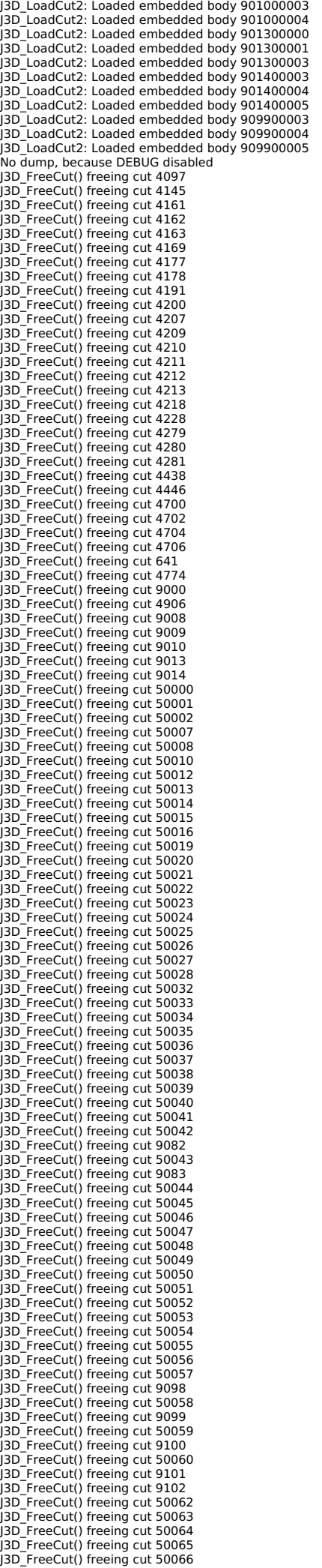

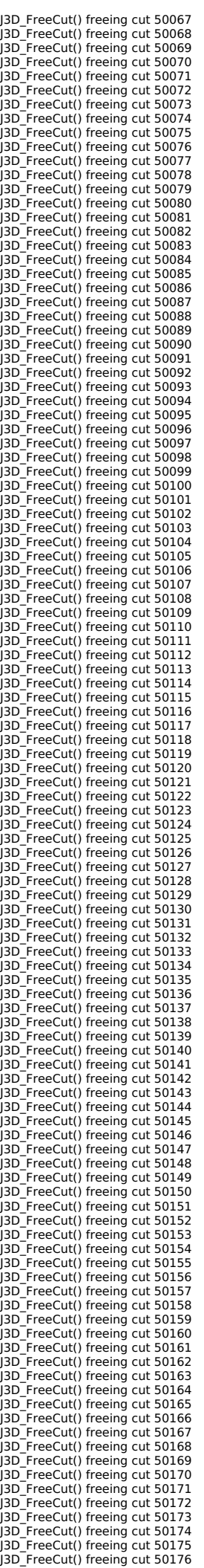

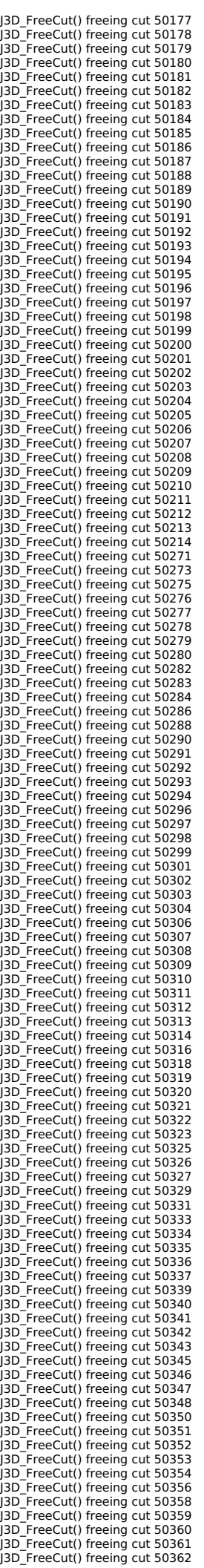

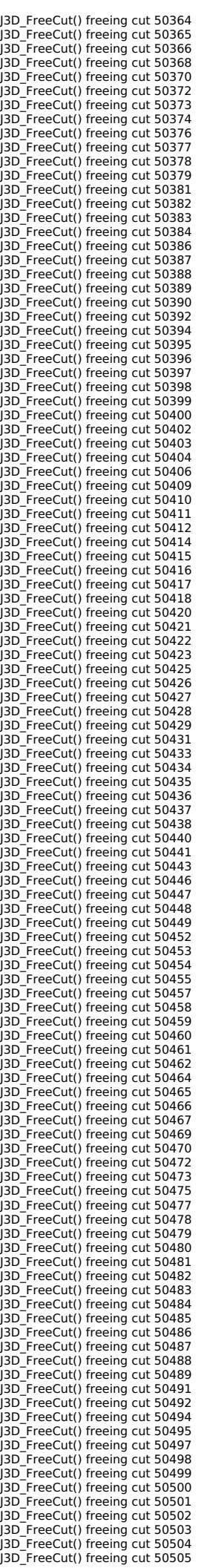

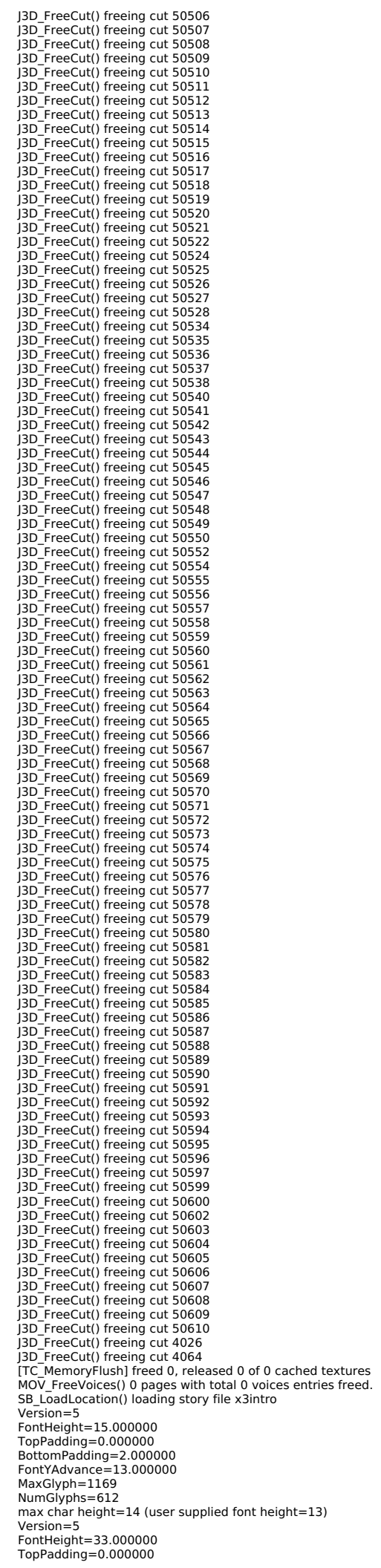

BottomPadding=0.000000<br>FontYAdvance=33.000000<br>MaxGlyph=512<br>NumGlyphs=274 max char height=25 (user supplied font height=26) LoadVoices(44) movloadmovie success: reply=1 (1 / 3) movloadmovie success: reply=1 (1 / 3) [mpegvideo @ 0xe313fc0] max\_analyze\_duration 5000000 reached at 5000000 [mpegvideo @ 0xe313fc0] Estimating duration from bitrate, this may be inaccurate movloadmovie success: reply=1 (1 / 3) ../src/X3/s\_linux/s3d.cpp : S\_3DCleanAndOptimizeMesh : 3217 : dStub ../src/X3/s\_linux/sdl2/svideo.cpp : W\_RectFill : 1430 : dStub J3D\_LoadCut2: Loaded embedded body 830000001 J3D\_LoadCut2: Loaded embedded body 830000002 ST\_LoadCut() cut 8300 loaded ST\_StartFromIndex(8300, 1) found starttime 0, endtime 4000 Switching to Camera Camera01 Error opening movie stream: 830 Error opening movie stream: 830 ====================================== Failed loading movie 830 ====================================== Failed stoping movie 830 ST\_UnloadCut() cut 8300 start ST\_UnloadCut() starting unload cut 8300, numinst=3 J3D\_FreeCut() freeing cut 8300<br>No dump, because DEBUG disabled [TC\_MemoryFlush] freed 5, released 0 of 5 cached textures<br>MOV\_FreeVoices() 143 pages with total 10789 voices entries freed. No dump, because DEBUG disabled [TC\_MemoryFlush] freed 0, released 0 of 0 cached textures MOV\_FreeVoices() 0 pages with total 0 voices entries freed.<br>SB\_LoadLocation() loading story file x3intro LoadVoices(44)<br>movloadmovie success: reply=1 (1 / 17) movloadmovie success: reply=1 (1 / 17)<br>[mpegvideo @ 0xdb4a400] max\_analyze\_duration 5000000 reached at 5000000<br>[mpegvideo @ 0xdb4a400] Estimating duration from bitrate, this may be inaccurate<br>movloadmovie success: reply=1 J3D\_LoadCut2: Loaded embedded body 831000001 J3D\_LoadCut2: Loaded embedded body 831000002 ST\_LoadCut() cut 8310 loaded ST\_StartFromIndex(8310, 1) found starttime 0, endtime 13000 Switching to Camera Camera01 movloadmovie success: reply=1 (1 / 21)<br>../src/X3/s\_linux/s3d.cpp : RenderInit : 11936 : dStub<br>../src/X3/s\_linux/s3d.cpp : CheckVisibility : 15567 : dPStub: What SHOULD this be, no documentation Ive found shows [] operators would be m[1][3] ../src/X3/s\_linux/s3d.cpp : RenderExit : 11975 : dStub<br>No dump, because DEBUG disabled J3D\_FreeCut() freeing cut 8310 [TC\_MemoryFlush] freed 5, released 0 of 5 cached textures MOV\_FreeVoices() 143 pages with total 10789 voices entries freed.<br>No dump, because DEBUG disabled [TC\_MemoryFlush] freed 0, released 0 of 0 cached textures<br>MOV\_FreeVoices() 0 pages with total 0 voices entries freed. SB\_LoadLocation() loading story file x3intro LoadVoices(44) movloadmovie success: reply=1 (1 / 427) movloadmovie success: reply=1 (1 / 427) [mpegvideo @ 0xda69e20] max\_analyze\_duration 5000000 reached at 5000000 [mpegvideo @ 0xda69e20] Estimating duration from bitrate, this may be inaccurate movloadmovie success: reply=1 (1 / 427) ST\_LoadCut() cut 948 loaded ----<br>Warning! Some triangles have zero area! ---- ----<br>Warning! Some triangles have zero area! ---- ----<br>Warning! Some triangles have zero area! ---- ----<br>Warning! Some triangles have zero area! ---- ----<br>Warning! Some triangles have zero area! ---- ----<br>Warning! Some triangles have zero area! ---- ----<br>Warning! Some triangles have zero area! ---- J3D\_LoadCut2: Loaded embedded body 901400003 J3D\_LoadCut2: Loaded embedded body 901400004 J3D\_LoadCut2: Loaded embedded body 901400005 J3D\_LoadCut2: Loaded embedded body 901300000 J3D\_LoadCut2: Loaded embedded body 901300001 J3D\_LoadCut2: Loaded embedded body 901300003<br>No dump, because DEBUG disabled J3D\_FreeCut() freeing cut 4097 J3D\_FreeCut() freeing cut 4169 J3D\_FreeCut() freeing cut 4678 J3D\_FreeCut() freeing cut 9013 J3D\_FreeCut() freeing cut 9014 J3D\_FreeCut() freeing cut 50000 J3D\_FreeCut() freeing cut 50001 J3D\_FreeCut() freeing cut 50007 J3D\_FreeCut() freeing cut 50014 J3D\_FreeCut() freeing cut 948 J3D\_FreeCut() freeing cut 969 J3D\_FreeCut() freeing cut 50268 J3D\_FreeCut() freeing cut 50286 J3D\_FreeCut() freeing cut 50288 J3D\_FreeCut() freeing cut 50294 J3D\_FreeCut() freeing cut 50548

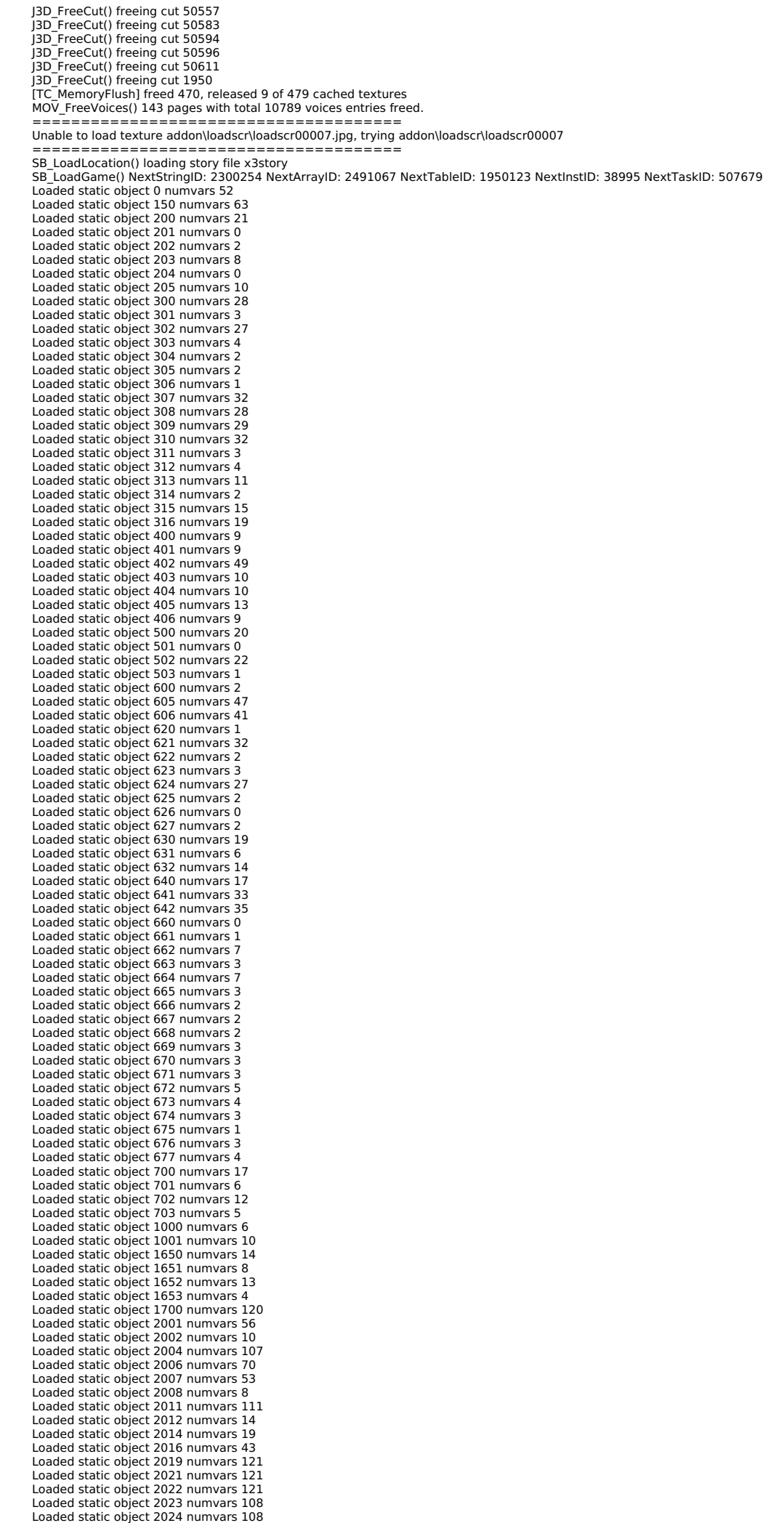

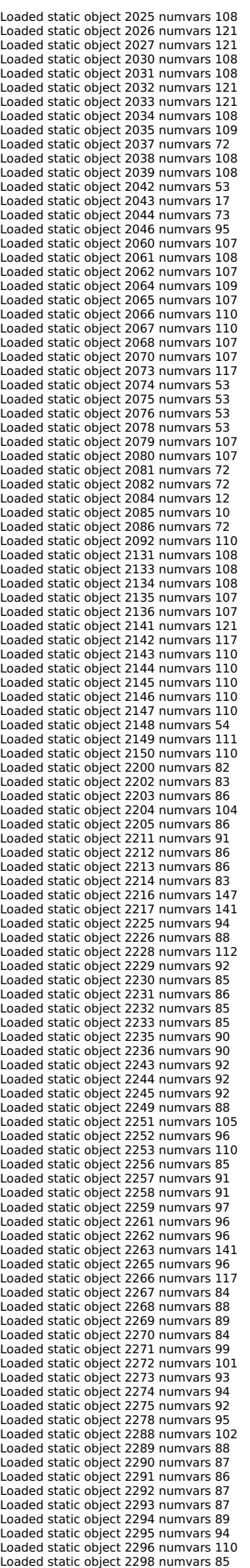

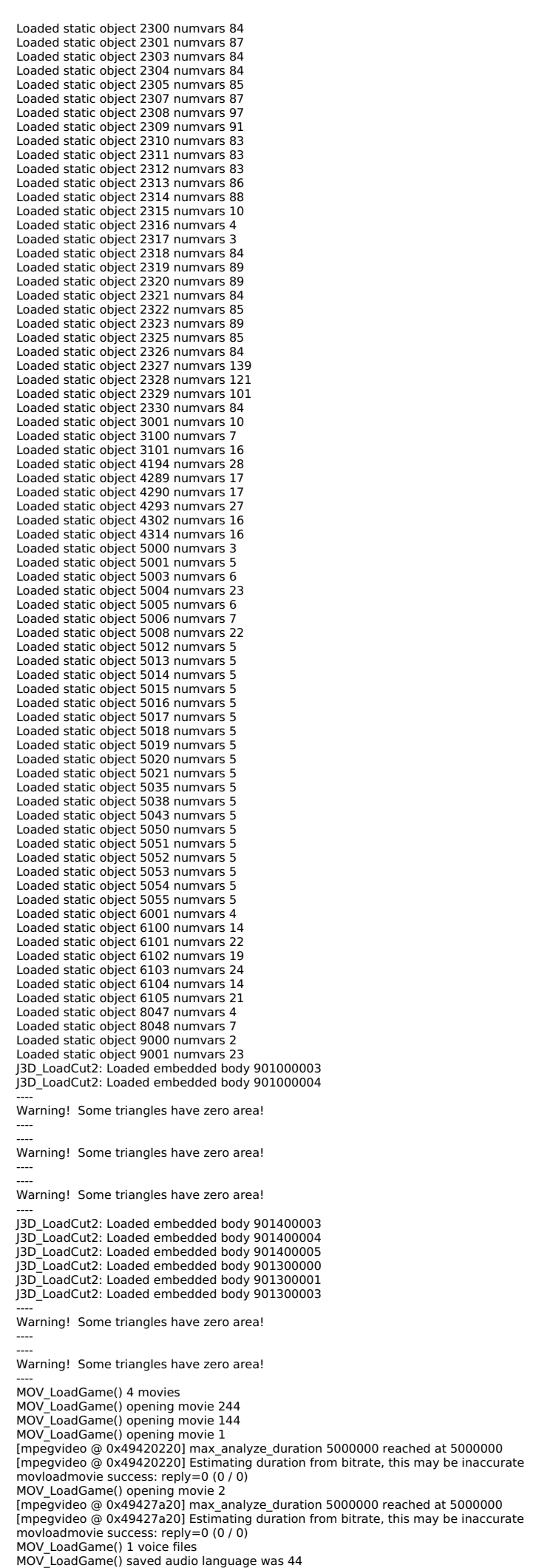

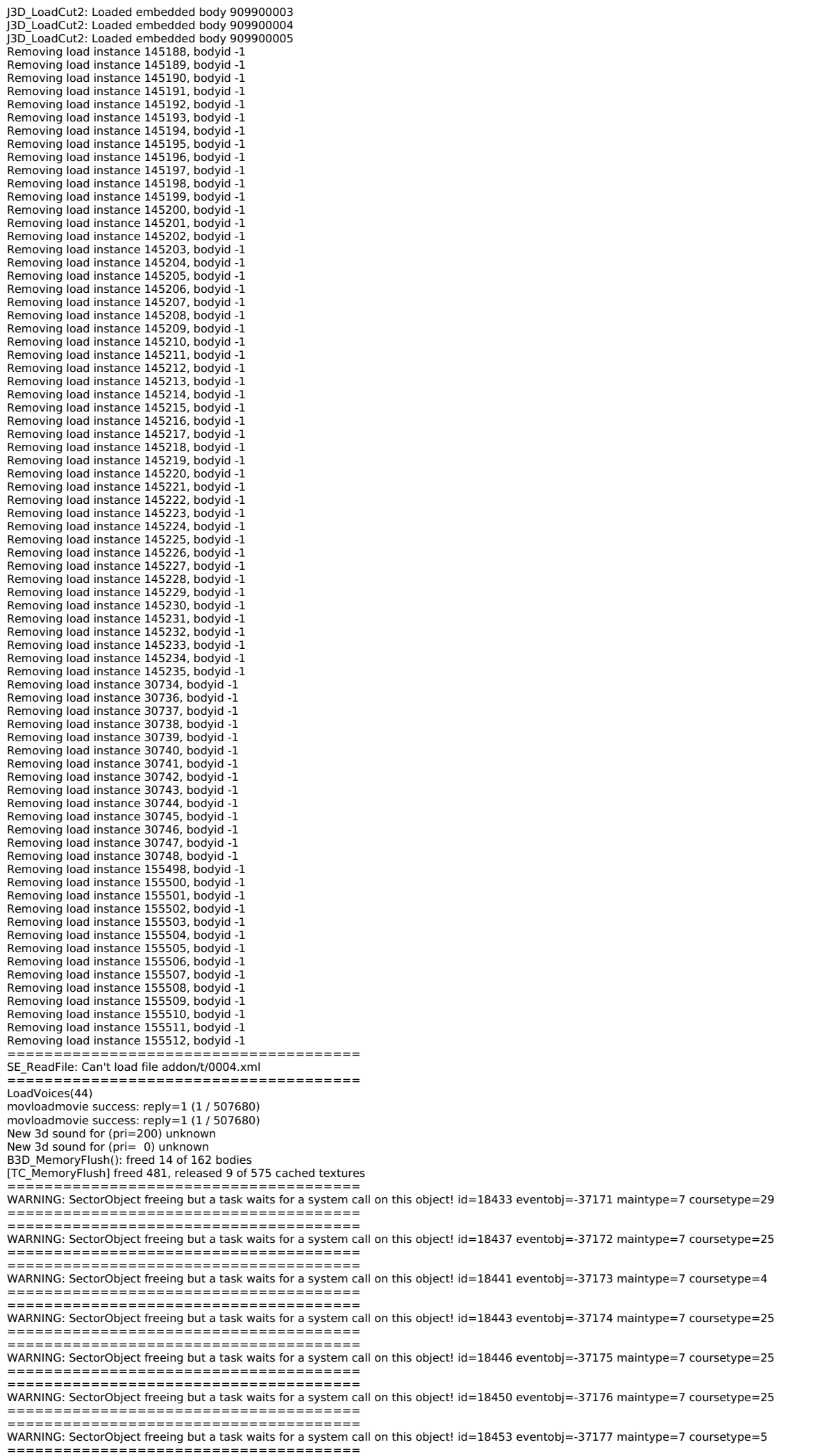

WARNING: SectorObject freeing but a task waits for a system call on this object! id=18459 eventobj=-37178 maintype=7 coursetype=25 ====================================== ====================================== WARNING: SectorObject freeing but a task waits for a system call on this object! id=18507 eventobj=-30501 maintype=7 coursetype=29 ====================================== ====================================== WARNING: SectorObject freeing but a task waits for a system call on this object! id=18703 eventobj=-30347 maintype=7 coursetype=29 ====================================== ====================================== WARNING: SectorObject freeing but a task waits for a system call on this object! id=18715 eventobj=-30349 maintype=7 coursetype=20 ====================================== ====================================== WARNING: SectorObject freeing but a task waits for a system call on this object! id=18724 eventobj=-26545 maintype=7 coursetype=29 ====================================== ====================================== WARNING: SectorObject freeing but a task waits for a system call on this object! id=18760 eventobj=-26546 maintype=7 coursetype=20 ====================================== ====================================== WARNING: SectorObject freeing but a task waits for a system call on this object! id=18839 eventobj=-30284 maintype=7 coursetype=4 ====================================== ====================================== WARNING: SectorObject freeing but a task waits for a system call on this object! id=18859 eventobj=-25477 maintype=7 coursetype=4 ====================================== ====================================== WARNING: SectorObject freeing but a task waits for a system call on this object! id=18919 eventobj=-26539 maintype=7 coursetype=5 ====================================== ====================================== WARNING: SectorObject freeing but a task waits for a system call on this object! id=18961 eventobj=-30336 maintype=7 coursetype=29 ====================================== ====================================== WARNING: SectorObject freeing but a task waits for a system call on this object! id=18973 eventobj=-30337 maintype=7 coursetype=20 ====================================== ====================================== WARNING: SectorObject freeing but a task waits for a system call on this object! id=18977 eventobj=-24997 maintype=7 coursetype=4 ====================================== ====================================== WARNING: SectorObject freeing but a task waits for a system call on this object! id=18987 eventobj=-25405 maintype=7 coursetype=5 ====================================== ====================================== WARNING: SectorObject freeing but a task waits for a system call on this object! id=19011 eventobj=-25000 maintype=7 coursetype=5 ====================================== ====================================== WARNING: SectorObject freeing but a task waits for a system call on this object! id=19021 eventobj=-25214 maintype=7 coursetype=5 ====================================== ====================================== WARNING: SectorObject freeing but a task waits for a system call on this object! id=19032 eventobi=-22198 maintype=7 coursetype=4 ====================================== ====================================== WARNING: SectorObject freeing but a task waits for a system call on this object! id=19038 eventobj=-25215 maintype=7 coursetype=20 ====================================== ====================================== WARNING: SectorObject freeing but a task waits for a system call on this object! id=19045 eventobj=-25216 maintype=7 coursetype=20 ====================================== ====================================== WARNING: SectorObject freeing but a task waits for a system call on this object! id=19053 eventobj=-25393 maintype=7 coursetype=5 ====================================== ====================================== WARNING: SectorObject freeing but a task waits for a system call on this object! id=19069 eventobj=-25410 maintype=7 coursetype=4 ====================================== ====================================== WARNING: SectorObject freeing but a task waits for a system call on this object! id=19079 eventobj=-25249 maintype=7 coursetype=4 ====================================== ====================================== WARNING: SectorObject freeing but a task waits for a system call on this object! id=19086 eventobj=-25250 maintype=7 coursetype=20 ====================================== ====================================== WARNING: SectorObject freeing but a task waits for a system call on this object! id=19097 eventobj=-25252 maintype=7 coursetype=20 ====================================== ====================================== WARNING: SectorObject freeing but a task waits for a system call on this object! id=19104 eventobj=-25251 maintype=7 coursetype=20 ====================================== ====================================== WARNING: SectorObject freeing but a task waits for a system call on this object! id=19110 eventobj=-28654 maintype=7 coursetype=4 ====================================== ====================================== WARNING: SectorObject freeing but a task waits for a system call on this object! id=19116 eventobj=-25451 maintype=7 coursetype=4 ====================================== ====================================== WARNING: SectorObject freeing but a task waits for a system call on this object! id=19121 eventobj=-30344 maintype=7 coursetype=21 ====================================== ====================================== WARNING: SectorObject freeing but a task waits for a system call on this object! id=19128 eventobj=-25217 maintype=7 coursetype=4 ====================================== ====================================== WARNING: SectorObject freeing but a task waits for a system call on this object! id=19133 eventobj=-30345 maintype=7 coursetype=20 ====================================== ====================================== WARNING: SectorObject freeing but a task waits for a system call on this object! id=19138 eventobj=-25220 maintype=7 coursetype=20 ====================================== ====================================== WARNING: SectorObject freeing but a task waits for a system call on this object! id=19145 eventobj=-25218 maintype=7 coursetype=20 ====================================== ====================================== WARNING: SectorObject freeing but a task waits for a system call on this object! id=19151 eventobj=-25454 maintype=7 coursetype=25 ====================================== ====================================== WARNING: SectorObject freeing but a task waits for a system call on this object! id=19156 eventobj=-22261 maintype=7 coursetype=29 ====================================== ====================================== WARNING: SectorObject freeing but a task waits for a system call on this object! id=19173 eventobj=-22262 maintype=7 coursetype=20 ====================================== ====================================== WARNING: SectorObject freeing but a task waits for a system call on this object! id=17681 eventobj=-29596 maintype=7 coursetype=20 ====================================== ======================================

======================================

WARNING: SectorObject freeing but a task waits for a system call on this object! id=17686 eventobj=-30364 maintype=7 coursetype=20 ====================================== ======================================

WARNING: SectorObject freeing but a task waits for a system call on this object! id=17707 eventobj=-29595 maintype=7 coursetype=25

====================================== ====================================== WARNING: SectorObject freeing but a task waits for a system call on this object! id=17711 eventobj=-30363 maintype=7 coursetype=4 ====================================== ====================================== WARNING: SectorObject freeing but a task waits for a system call on this object! id=17730 eventobj=-29594 maintype=7 coursetype=20 ====================================== ====================================== WARNING: SectorObject freeing but a task waits for a system call on this object! id=17747 eventobj=-29593 maintype=7 coursetype=29 ====================================== ====================================== WARNING: SectorObject freeing but a task waits for a system call on this object! id=17752 eventobj=-27513 maintype=7 coursetype=29 ====================================== ====================================== WARNING: SectorObject freeing but a task waits for a system call on this object! id=17761 eventobj=-27512 maintype=7 coursetype=29 ====================================== ====================================== WARNING: SectorObject freeing but a task waits for a system call on this object! id=17837 eventobj=-29588 maintype=7 coursetype=20 ====================================== ====================================== WARNING: SectorObject freeing but a task waits for a system call on this object! id=17884 eventobj=-29587 maintype=7 coursetype=29 ====================================== ====================================== WARNING: SectorObject freeing but a task waits for a system call on this object! id=17894 eventobj=-29618 maintype=7 coursetype=20 ====================================== ====================================== WARNING: SectorObject freeing but a task waits for a system call on this object! id=17907 eventobj=-27217 maintype=7 coursetype=29 ====================================== ====================================== WARNING: SectorObject freeing but a task waits for a system call on this object! id=17930 eventobj=-29617 maintype=7 coursetype=21 ====================================== ====================================== WARNING: SectorObject freeing but a task waits for a system call on this object! id=18148 eventobj=-26533 maintype=7 coursetype=29 ====================================== ====================================== WARNING: SectorObject freeing but a task waits for a system call on this object! id=18328 eventobj=-37141 maintype=7 coursetype=25 ====================================== ====================================== WARNING: SectorObject freeing but a task waits for a system call on this object! id=18332 eventobj=-37143 maintype=7 coursetype=25 ====================================== ====================================== WARNING: SectorObject freeing but a task waits for a system call on this object! id=18336 eventobj=-37144 maintype=7 coursetype=25 ====================================== ====================================== WARNING: SectorObject freeing but a task waits for a system call on this object! id=18340 eventobj=-37145 maintype=7 coursetype=25 ====================================== ====================================== WARNING: SectorObject freeing but a task waits for a system call on this object! id=18344 eventobj=-37146 maintype=7 coursetype=25 ====================================== ====================================== WARNING: SectorObject freeing but a task waits for a system call on this object! id=18346 eventobi=-37147 maintype=7 coursetype=4 ====================================== ====================================== WARNING: SectorObject freeing but a task waits for a system call on this object! id=18353 eventobj=-37149 maintype=7 coursetype=25 ====================================== ====================================== WARNING: SectorObject freeing but a task waits for a system call on this object! id=18389 eventobj=-37159 maintype=7 coursetype=25 ====================================== ====================================== WARNING: SectorObject freeing but a task waits for a system call on this object! id=18396 eventobj=-37161 maintype=7 coursetype=25 ====================================== ====================================== WARNING: SectorObject freeing but a task waits for a system call on this object! id=18402 eventobj=-37163 maintype=7 coursetype=25 ====================================== ====================================== WARNING: SectorObject freeing but a task waits for a system call on this object! id=18406 eventobj=-37164 maintype=7 coursetype=25 ====================================== ====================================== WARNING: SectorObject freeing but a task waits for a system call on this object! id=18410 eventobj=-37165 maintype=7 coursetype=25 ====================================== ====================================== WARNING: SectorObject freeing but a task waits for a system call on this object! id=18414 eventobj=-37166 maintype=7 coursetype=25 ====================================== ====================================== WARNING: SectorObject freeing but a task waits for a system call on this object! id=18417 eventobj=-37167 maintype=7 coursetype=25 ====================================== ====================================== WARNING: SectorObject freeing but a task waits for a system call on this object! id=18421 eventobj=-37168 maintype=7 coursetype=25 ====================================== ====================================== WARNING: SectorObject freeing but a task waits for a system call on this object! id=18425 eventobj=-37169 maintype=7 coursetype=5 ====================================== ====================================== WARNING: SectorObject freeing but a task waits for a system call on this object! id=18429 eventobj=-37170 maintype=7 coursetype=5 ====================================== ====================================== WARNING: SectorObject freeing but a task waits for a system call on this object! id=18400 eventobj=-37162 maintype=7 coursetype=25 ====================================== ====================================== WARNING: SectorObject freeing but a task waits for a system call on this object! id=393 eventobj=-25259 maintype=7 coursetype=4 ====================================== ====================================== WARNING: SectorObject freeing but a task waits for a system call on this object! id=400 eventobj=-22263 maintype=7 coursetype=20 ====================================== ====================================== WARNING: SectorObject freeing but a task waits for a system call on this object!  $id=405$  eventobj=-26836 maintype=7 coursetype=4 ====================================== ====================================== WARNING: SectorObject freeing but a task waits for a system call on this object! id=408 eventobj=-29109 maintype=7 coursetype=4 ====================================== ======================================

WARNING: SectorObject freeing but a task waits for a system call on this object! id=415 eventobj=-25261 maintype=7 coursetype=18 ======================================

No dump, because DEBUG disabled

J3D\_FreeCut() freeing cut 4097 J3D\_FreeCut() freeing cut 4145

J3D\_FreeCut() freeing cut 4161 J3D\_FreeCut() freeing cut 4162

J3D\_FreeCut() freeing cut 4163 J3D\_FreeCut() freeing cut 4169

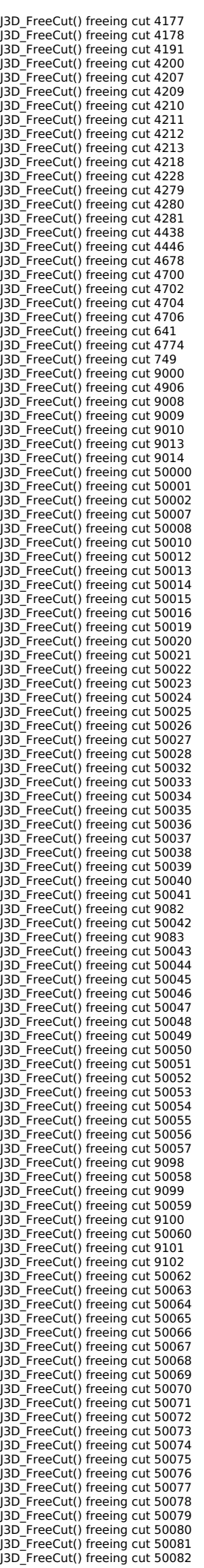

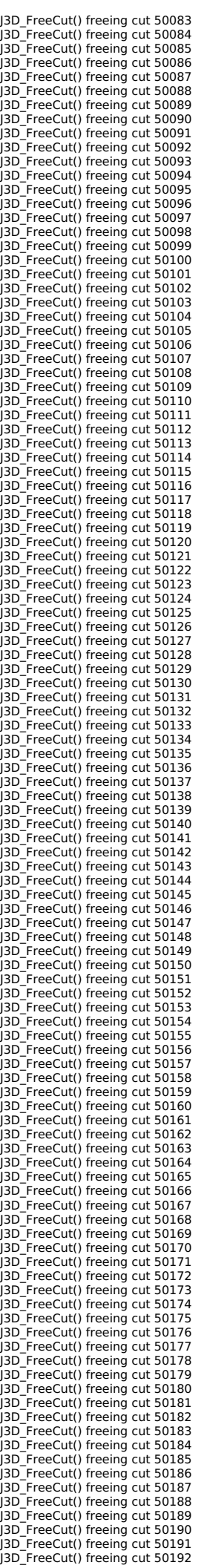

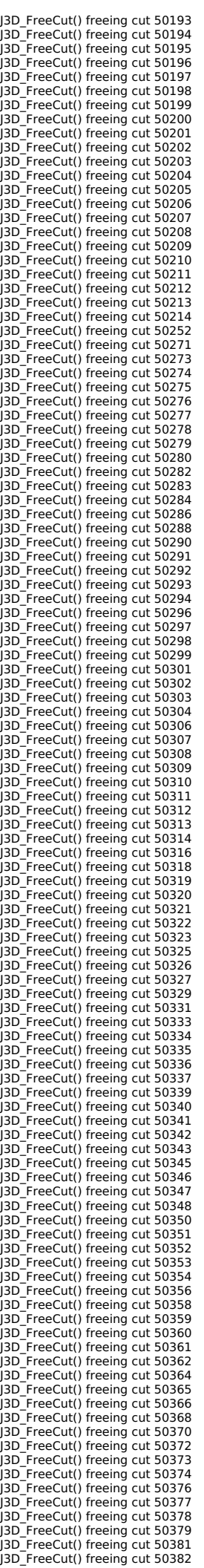

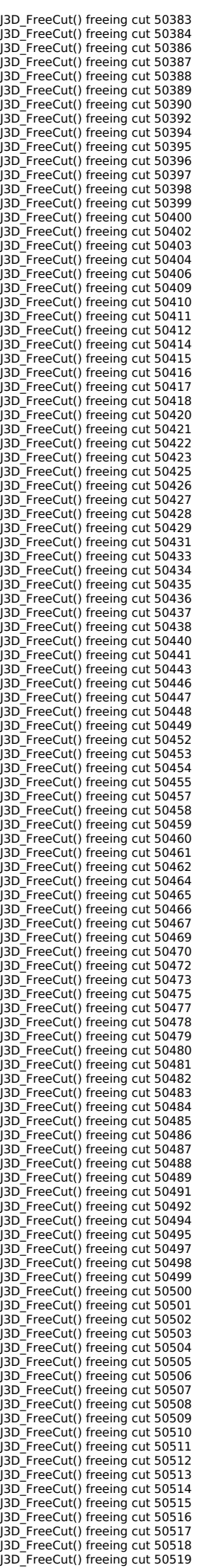

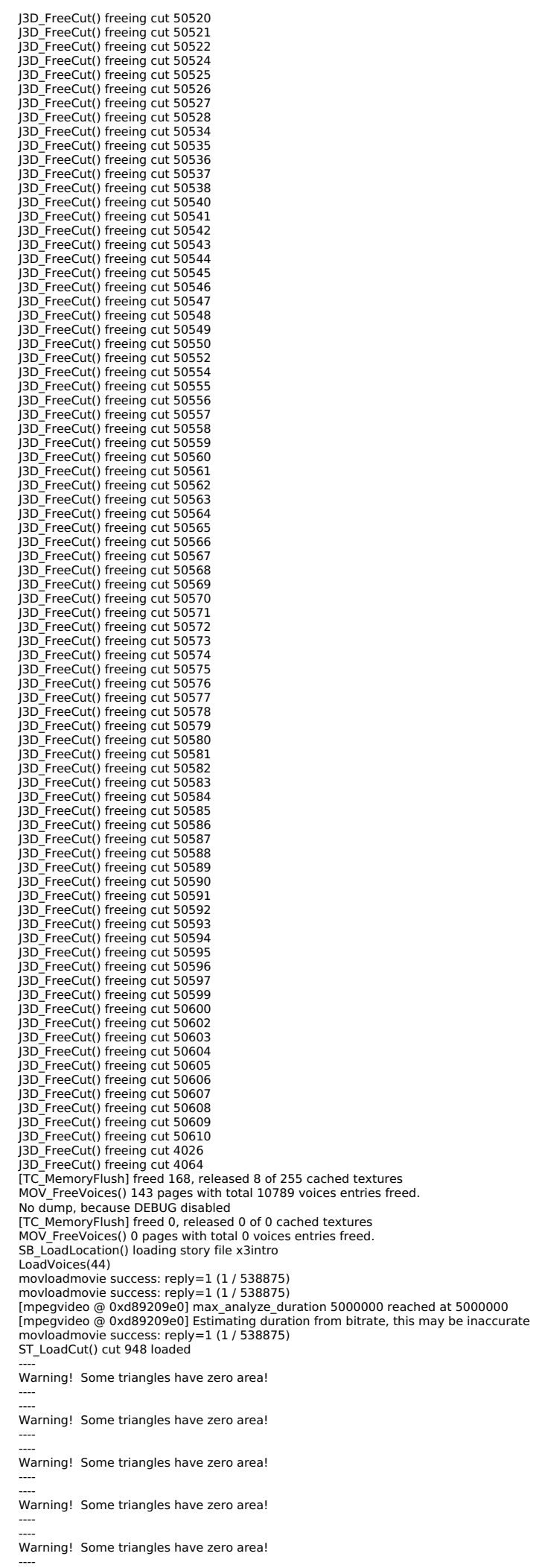

----<br>Warning! Some triangles have zero area! ---- ---- Warning! Some triangles have zero area! ---- J3D\_LoadCut2: Loaded embedded body 901400003 J3D\_LoadCut2: Loaded embedded body 901400004 J3D\_LoadCut2: Loaded embedded body 901400005 J3D\_LoadCut2: Loaded embedded body 901300000 J3D\_LoadCut2: Loaded embedded body 901300001 J3D\_LoadCut2: Loaded embedded body 901300003 No dump, because DEBUG disabled<br>J3D\_FreeCut() freeing cut 4097<br>J3D\_FreeCut() freeing cut 4678<br>J3D\_FreeCut() freeing cut 9013<br>J3D\_FreeCut() freeing cut 90100<br>J3D\_FreeCut() freeing cut 50000 J3D\_FreeCut() freeing cut 50001 J3D\_FreeCut() freeing cut 50007 J3D\_FreeCut() freeing cut 50014 J3D\_FreeCut() freeing cut 948 J3D\_FreeCut() freeing cut 969 J3D\_FreeCut() freeing cut 50268 J3D\_FreeCut() freeing cut 50286 J3D\_FreeCut() freeing cut 50288 J3D\_FreeCut() freeing cut 50294 J3D\_FreeCut() freeing cut 50548 J3D\_FreeCut() freeing cut 50557 J3D\_FreeCut() freeing cut 50583 J3D\_FreeCut() freeing cut 50594 J3D\_FreeCut() freeing cut 50596 J3D\_FreeCut() freeing cut 50611 J3D\_FreeCut() freeing cut 1950 [TC\_MemoryFlush] freed 469, released 9 of 479 cached textures MOV\_FreeVoices() 143 pages with total 10789 voices entries freed.<br>No dump, because DEBUG disabled [TC\_MemoryFlush] freed 0, released 0 of 0 cached textures<br>MOV\_FreeVoices() 0 pages with total 0 voices entries freed.<br>MOV\_FreeVoices() 0 pages with total 0 voices entries freed.<br>../src/X3/s\_linux/sys\_sfx.cpp : S\_CloseAudio Shutting down Steam API ====================================== EXIT(0)!!! ====================================== AL lib: (EE) alc\_cleanup: 1 device not closed ERROR: CPUID is not supported, can't detect CPU features Trying to continue anyway with minimal settings Video category:<br>Monitor Idx = 1 Width = 1280<br>Height = 1024 Bits Per Pixel = 32 Vertical Sync = 0<br>Border Less = 0 Texture Quality = 2 Shader Quality = 2 View Distance = 0<br>AA Mode = -1 AF Mode = 4<br>Gamma = 127 Frame Finish = 0<br>Hack FPS Replace Text = 0 Lower AQC FrameRate = 10.000000 Upper AQC FrameRate = 25.000000 Memory = 128<br>Audio category: Master Volume = 255 SFX Volume = 255 Voice Volume = 205 Music Volume = 0<br>Input category:<br>Mouse Grab = 1<br>Joy Index = 0<br>Joy 1X Src = 0<br>Joy 2X Src = 2<br>Joy 2Y Src = 3<br>Joy Rudder Src = 5 Joy Throttle Src = 4 Joy TriggerL Src = 6 Joy TriggerR Src = 7 Joy 1X Scale = 1.000000 Joy 1Y Scale = 1.000000 Joy 2X Scale = 1.000000 Joy 2Y Scale = 1.000000 Joy Rudder Scale = 1.000000 Joy Throttle Scale = 1.000000 Joy TriggerL Scale = 1.000000 Joy TriggerR Scale = 1.000000 Joy Button0 Src = 0 Joy Button1 Src = 1 Joy Button2 Src = 2 Joy Button3 Src = 3 Joy Button4 Src = 4 Joy Button5 Src = 5 Joy Button6 Src = 6<br>Joy Button7 Src = 7 Joy Button7 Src = 7 Joy Button8 Src = 8 Joy Button9 Src = 9 Joy Button10 Src = 10 Joy Button11 Src = 11 Joy Button12 Src = 12 Joy Button13 Src = 13 Joy Button14 Src = 14 Joy Button15 Src = 15 Joy Button16 Src = 16 Joy Button17 Src = 17 Joy Button18 Src = 18

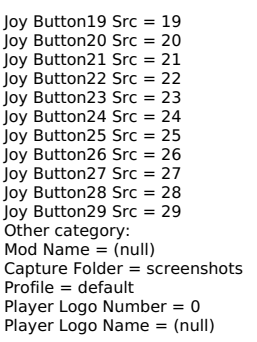